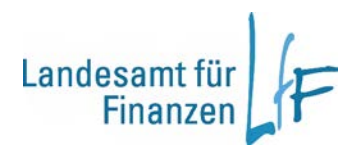

# **Hinweise zur Reisekostenabrechnung der Lehrkräfte u. Begleitpersonen bei Durchführung von Schülerfahrten.**

# **i.S. der KMBek vom 09.07.2010 (KWMBl Nr.15/2010, S.204)**

Bitte beachten Sie folgende Hinweise bei der Abrechnung von Schülerfahrten:

#### **1. Antragstellung**

Bitte verwenden Sie für die Reisekostenerstattung bei Schülerfahrten ausschließlich den Antrag R010 in der aktuellen Version, zu finden im Formular-Center des Landesamtes für Finanzen: [http://www.lff.bayern.de/formularcenter/reisekosten\\_trgeld/](http://www.lff.bayern.de/formularcenter/reisekosten_trgeld/)

Die Anträge sind von den Lehrkräften bzw. Begleitpersonen unmittelbar nach Beendigung der Reise **zusammen mit der Genehmigung/Anordnung** der Reise bei der Schule abzugeben. Haben mehrere Lehrkräfte bzw. Begleitpersonen einer Schule an der Reise teilgenommen, sind die Erstattungsanträge für diese Reise so bald wie möglich gesammelt der Abrechnungsstelle zu übersenden (KMS vom 10.07.2008 II.5-5P4005-6.36306). Die Schulen werden gebeten, auf Vollständigkeit und Schlüssigkeit der Angaben zu achten. Genehmigungen ohne Erstattungsanträge können nicht bearbeitet werden. Auch Erstattungsanträge, die bereits vor dem Reisetermin gestellt werden, können nicht berücksichtigt werden, denn maßgeblich ist immer der tatsächliche Reiseverlauf. Sofern die **Reisebelege** nicht dem Erstattungsantrag beigefügt werden, sind sie für eine evtl. Anforderung durch die Reisekostenstelle **mindestens ein halbes Jahr aufzubewahren**.

#### **2. Pauschalreisepreis**

Im Erstattungsantrag besteht unter Ziff. 5 die Möglichkeit, einen Pauschalreisepreis anzugeben. **Davon darf nur dann Gebrauch gemacht werden, wenn die auf die Lehrkraft entfallenden Kosten auf der Grundlage eines entsprechenden Pauschalarrangements des Reiseanbieters für Übernachtung, Verpflegung und weitere Leistungen (z.B. Fahrkosten, Eintritte) nicht aufschlüsselbar sind**. Wenn eine Trennung in einzelne Kostenarten möglich ist, sind diese zwingend bei den entsprechenden Positionen des Antragsformulars einzutragen.

#### **Zum Beispiel:**

- Fahrkosten für An- und Rückreise (siehe Ziff. 3 im Formular)
- Unterkunftskosten
	- □ Reine Übernachtungskosten (siehe Ziff. 4, zweite Zeile Im Formular)
	- □ Übernachtungskosten incl. Verpflegungsleistung Ziff. 4, zweite Zeile und **zusätzlich** unter Ziff. 5 ankreuzen, welche Verpflegungsleistungen enthalten sind.
- Anderweitige Kosten für Verpflegung (Gastwirtschaft, Bäcker, Metzger) etwa bei Selbstverpfleger-Unterkünften sind an keiner Stelle anzugeben bzw. hineinzurechnen, denn dafür werden ggf. pauschale Tagegeldsätze erstattet.

Sonstige Kosten (z.B. öffentliche Verkehrsmittel vor Ort, Eintritte, Kurtaxe) sind unter Ziff. 6 aufgegliedert und mit einer kurzen Erläuterung, um was es sich handelt und ggf. der Notwendigkeit, anzugeben. Einzeln bezifferbare "Sonstige Kosten" sind immer unter Ziff. 6 anzugeben und nicht in den Pauschalreisepreis einzurechnen.

# **Kein Bestandteil des Pauschalpreises sind die ggf. anfallenden (Teil-)Tagegelder!**

Die Tagegelder dürfen nicht vom Antragsteller oder der Schule in den Pauschalpreis eingerechnet werden.

# **3. Freiplatz**

Wird ein Freiplatz in Anspruch genommen (vgl. Ziff. 5) kann dies für die Lehrkraft/Begleitperson zur völligen Kostenfreiheit ("voller Freiplatz") bzw. zur teilweisen Kostenfreiheit ("anteiliger Freiplatz") führen. Es ist immer das entsprechende Kästchen zu markieren und zusätzlich anzukreuzen, welche Leistungen der Lehrkraft infolge des Freiplatzes unentgeltlich zur Verfügung standen. Für die von der Lehrkraft ggf. zu tragenden Restkosten gilt Ziff. 2 entsprechend. **Es sind immer die von der Lehrkraft tatsächlich getragenen Kosten maßgeblich.**

### **4. Benutzung des privaten Kfz**

Kosten für das private Kfz sieht das Antragsformular nicht vor, denn dessen Benutzung ist für Schülerfahrten grundsätzlich nicht vorgesehen (Ziff. 6.3 der KMBek vom 09.07.2010, KWMBl. S. 204/2010). Wird im Ausnahmefall ein privates Kfz mitgeführt, ist dies in der Dienstreisegenehmigung von der Schulleitung ausdrücklich zu gestatten und wegen des grundsätzlichen Ausschlusses auch zu begründen. Für die Kostenerstattung (übliche km-Sätze) sind unter Ziff. 7 die gefahrenen km und die jeweiligen Anfangs- und Endpunkte der gefahrenen Strecken anzugeben.

### **5. Externe Begleitpersonen**

Nehmen auf Anordnung/mit Genehmigung der Schulleitung externe Begleitpersonen an der Schülerfahrt teil, haben sie Anspruch auf Reisekostenerstattung wie die teilnehmenden Lehrkräfte. Eine Erstattung ist aber nur dann möglich, wenn die Begleitpersonen selbst einen Antrag stellen mit Angabe der eigenen Bankverbindung (IBAN/BIC) unter Punkt 1 des Antrags. Keinesfalls darf im Erstattungsantrag die Bankverbindung und die E-Mail-Adresse der Schule angegeben werden, da Reisekostenzahlungen auf das Schulkonto nicht zulässig sind. Die Geltendmachung von Kosten durch teilnehmende Lehrkräfte zugunsten externer Begleitpersonen (auch bei Ehepartnern) ist ebenfalls nicht zulässig.

Mit der Beachtung dieser Hinweise unterstützen Sie uns in unserem Bemühen, Ihnen Ihre Reisekosten korrekt, möglichst rasch und ohne Verzögerungen durch Rückfragen auszahlen zu können.

Vielen Dank - Ihre Reisekostenstellen!

Lehrkräfte mit Stammschule in Oberbayern: Tel. 089/7624-01 Vermittlung Abr.-Stelle München

Lehrkräfte mit Stammschule

in allen anderen Regierungsbezirken: Tel. 0981/888-0 Vermittlung Abr.-Stelle Ansbach